#### WYŻSZA SZKOŁA INŻYNIERSKA W ZIELONEJ GÓRZE + ZESZYTY NAUKOWE NR 74

3•

NR 3 INZYNIERIA ŚRODOWISKA 1984

**Andrzej W ayda Danuta Werszko** 

#### **METODA NUMERYCZNA OBLICZANIA CHARAKTERYSTYK STRUMIENIC** SSĄCYCH **PAROWYCH**

#### Streszczenie

Dla prawidłowego zaprojektowania strumienicy konieczna jest znajomość<br>jej charakterystyki. W celu skrócenia obliczeń i zwiększenia ich dokładności ulożono program na maszynę cyfrową obliczający charakterystyki strumienicy ssącej parowodnej. W programie tym wykorzystano metody numeryczne znajdowania wartości funkcji uwiklanych. Zbudowano podprogram interpolujący parametry pary wodnej w zakresie bardzo małych ciśnień pary. Uznano za konieczne zweryfikowanie przedstawionej metody obliczeń charakterystyk względem charakterystyk pomierzonych doświadczalnie.

W ostatnich latach problem oszczedności energii i jej maksymalnego wykorzystania zaliczono do problemów podstawowych, które należałoby rozwiązać w technice. Jedną z metod odzysku energii jest rekuperacja wytwarzanego ciepła. Według A. Faliwody [3) wykorzystanje w 50% krajowego ciepła odpadowego dla potrzeb klimatyzacji przemysłowej i komfortowej przy 15% sprawności urządzeń chłodniczych strumienicowych parowodnych, pozwoliłoby wykorzystać zimno w ilości 35 tys. kW.

Korzystną właściwością chłodziarek strumienicowych parowodnych jest to, że mogą one być zasilane parą wodną, w tym także parą odpadową o niskich parametrach. Ta właściwość sprawia, że urządzenia strumienicowe umożliwiają racjonalizacje ogólnej gospodarki energetycznej przemysłu poprzez układy skojarzone. Zasadę działania i zalety tego typu urządzeń omawia szerzej A. Paliwoda w [3].

Prosta konstrukcja i niezawodność tych urządzeń wskazywałaby na powszechność zastosowania wszędzie tam, gdzie istnieje para odpadowa i są konieczne urządzenia chłodnicze. Pomimo swych zalet w Polsce urządzenia chłodnicze strumienicowe nie znalazły zastosowania. Często motywuje się niechęć do stosowania tych urządzeń ich małą sprawnością.

Właściwe wykorzystanie tego typu urządzeń jest uzależnione od ich prawidłowego zaprojektowania. Ze względu na różną wydajność i parametry pary odpadowej należałoby projektować elementy urządzeń indywidualnie dla każdego źródła pary.

Mgr inż. Andrzej Wayda - Wyższa Szkoła Inżynierska w Zielonej Górze Dr inż. Danuta Werszko — Politechnika Wrocławska

•

Główne elementy składowe urządzeń chłodniczych strumienicowych to: parownik, skraplacz i strumienica. Metody obliczeń potrzebnych do projektowania parownika i skraplacza opisał A. Paliwoda w [3].

Aby dobrać odpowiednie wymiary stumienicy i uzyskać w ten sposób maksymalną sprawność urządzenia należy znać charakterystykę tej strumienicy przy danych parametrach geometrycznych i termodynamicznych.

Celem podjętej pracy było opracowanie numerycznej metody obliczania charakterystyk strumienic ssących parowych. Podstawa do opracowania progamu była metoda obliczeń proponowana przez J. J. Sokołowa i N. M. Zingera w [4]. Autorzy tej pacy opierając się na równaniu charakterystyki sprężarki strumieniowej wprowadzili w równaniu zachowania ilości ruchu dodatkowy człon uwzględniający reakcję ścianki w stożkowej części komory mieszania. Po odpowiednich przekształceniach otrzymali równanie charakterystyki parowej strumienicy ssącej, której komora mieszania składa się z części stożkowej i cylindrycznej. Równanie to jest uniwersalne i po wprowadzeniu ewentualnych dodatkowych warunków może być wykorzystane dla otrzymania charakterystyki dowolnej strumienicy przeznaczonej dla czynników o jednakowych fazach.

Dla strumienicy ssącej ( $p_r/p_z > 50$ ,  $p_s/p_z \ge 4$ ) J. J. Sokołow i N. M. Zinger otrzymali równanie charak terystyki w postaci (1):

# gdzie:

 $\Pi$ s3,  $\Pi$ r2,  $\Pi$ z2,  $\Pi$  rm — stosunki ciśnień odpowiednio

p<sub>3</sub>/p<sub>s</sub>, p<sub>2</sub>/p<sub>r</sub>, p<sub>2</sub>/p<sub>z</sub>, p<sub>m</sub>/p<sub>r</sub> przy czym indeksy oznaczają:

<sup>2</sup> - przekrój wlotowy komory mieszania,

$$
\frac{3}{1-z} = \frac{1}{\pi_{s3}} \left\{ \pi_{rz} \cdot \frac{p_r}{p_z} \cdot \frac{f_{r2}}{f_3} \cdot \frac{1}{1+\frac{\alpha}{3}} \frac{1}{p_z} + \pi_{z2} \cdot \frac{f_{z2}}{f_3} \cdot \frac{1-\frac{1}{3} \frac{f_{3}}{f_{z2}} \frac{f_{1}}{f_2}}{1+\frac{\alpha}{3} \frac{f_{2}}{f_2}} + \pi_{z1} \cdot \frac{f_{1}}{f_{1}} \cdot \frac{f_{1}}{f_{1}} \cdot \frac{f_{1}}{f_{2}} \cdot \frac{f_{1}}{f_{2}} \cdot \frac{1}{1+\frac{\alpha}{3} \frac{f_{1}}{f_2}} \cdot \left[ \kappa_{1} + \lambda_{rz} + \kappa_{2} \cdot \frac{a_{zm}}{a_{zm}} u \lambda_{z2} - (1+u) \frac{a_{zm}}{a_{zm}} \cdot \lambda_{s3} \right] \right\}
$$
\n(1)

3 - przetk:rój wylotowy komory mli.eszatni.a,

m - przekrój rrui:ruim.alny (krytyczny),

- $r -$  strumień roboczy przed dyszą,
- $z -$  strumień zasysany przed komorą zasysania,
- $s$  strumień mieszaniny sprężonej za dyfuzorem,
- $p_r$ ,  $p_z$ ,  $p_s$  ciśnienie odpowiednio strumienia roboczego, zasysanego  $i$  sprężonego,  $N/m^2$ ,

 $f_{r2}$ ,  $f_{z2}$ ,  $f_{rm}$ ,  $f_{\text{3}}$  — przekroje odpowiednio — strumienia roboczego w prze-

kroju włotowym komory mieszania, strumienia roboczego w przekroju krytycznym dyszy, wlotowy komory mieszania, m2,

- $u$  stosunek ciśnień na wlocie i na wylocie cylindrycznej komory mieszania na podstawie danych doświadczalnych przyjmuje się wg [4]  $\alpha = 0.5 - 0.75$ ,
- $x_r$ ,  $x_s$ ,  $x_s$  wykładniki adiabaty odpowiednio strumienia roboczego, zasysanego i sprężonego, przyjęto:  $x_r = x_z = x_s = 1, 13$ ,
- $\mathfrak{q}_1$ ,  $\mathfrak{q}_2$ ,  $\mathfrak{q}_3$ ,  $\mathfrak{q}_4$  stosunki prędkości w dyszy roboczej, komorze mieszania, dyfuzorze, części wlotowej komory mieszania,
- $K_1, K_2$  stosunki prędkości strumienia roboczego oraz strumienia zasysanego, przy czym:  $K_1 = \varphi_1 \cdot \varphi_2 \cdot \varphi_3$ ,

$$
\mathrm{K}_2=\phi_2\boldsymbol{\cdot} \phi_3\boldsymbol{\cdot} \phi_4
$$

u - stosunek ejekcji;

- a<sub>rm</sub>, a<sub>zm</sub>, a<sub>sm</sub> prędkości krytyczne strumienia roboczego, zasysanego i sprężonego, m/s,
- $\lambda_{\text{rz}}, \lambda_{\text{z2}}, \lambda_{\text{ss}} \rightarrow$  stosunki prędkości przy przepływie izentropowym strumienia zasysanego i roboczego, strumienia zasysanego w przekroju wlotowym komory mieszania, strunrienia sprężonego w dyfuzorze,

$$
\phi_1 = 2 \cdot \frac{f_2}{f_3} - \sqrt{\frac{f_2}{f_3}} - 1, \qquad \phi_2 = \frac{f_2}{f_3} - \sqrt{\frac{f_2}{f_3}} - 2
$$

Poniżej zamieszczono schemat strumienicy dyszy z odpowiednimi oznaczeniami.

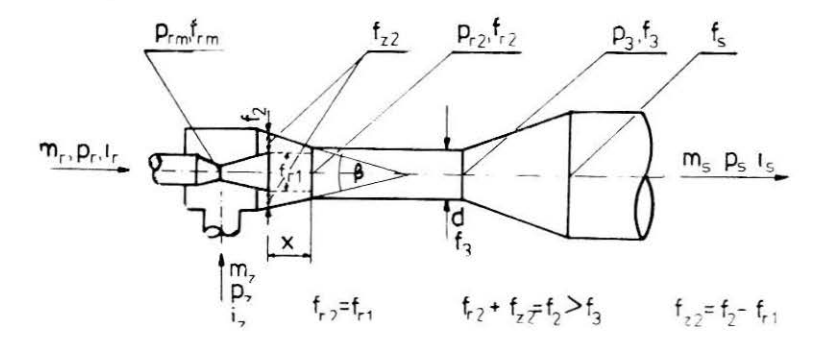

*Rys. l Schemat strumienicy wraz z oznaczeniami* użytymi w *te* kście

Ponieważ wzór (l) nie uwzględnia zależności charakterystyki strumienicy od odległości  $x$  (rys. 1) wylotu z dyszy do wlotu części cylindrycznej komory mieszania i od kąta ß zbieżności części stożkowej strumienicy, znaleziono prostą zależność geometryczną wiążącą pole przekroju  $f_2$  w funkcji  $\ge$  i  $\beta$ :

$$
i_{2} = \pi \cdot \left[ \left( \frac{d}{2 + \sqrt{(\beta/2)}} \cdot \sqrt{1 + \sqrt{(\beta/2)}} \right)^{2} \right]^{2}
$$
 (2)

 $\Pi$  - stała; d,  $\beta$  - ozn. jak w tekście.

W celu określenia charakterystyk należy więc znać (założyć) wielkości geometryczne strumienicy, tzn.:

- $d_{rm}$  średnica przekroju krytycznego dyszy,
- d średnica komry mieszania,
- $D_d$  średnica części wylotowej dyszy,
- $\beta$  kąt zbieżności części stożkowej strumienicy przed komorą mieszania.
- x odległość dyszy od wlotu do części cylindrycznej komory mieszania, oraz parametry zewnętrzne dwóch strumieni: roboczego i spreżonego lub roboczego i zasysanego ( $p_r$ ,  $p_s$  lub  $p_r$ ,  $p_z$ ).

Przy obliczaniu charakterystyk strumienicy o danych:  $d_{rm}$ ,  $D_{d}$ , d,  $\beta$ *i x zakłada się jako znane parametry strumienia roboczego i zasysanego,* a szuka się parametrów strumienia sprężonego

Tok postępowania przy takim obliczaniu jest następujący: zakłada się wstępnie  $p = p_z$  - ciśnienie pary sprężonej równe ciśnieniu pary zasysanej, stosunek ejekcji  $u=0$ , odległość dyszy od wlotu do części cylindrycznej komory mieszania np.  $x=0$ . Przy danych wielkościach geometrycznych  $d_{rm}$ ,  $D_d$ , d,  $\beta$  zakłada się wielkości -  $x_r$ ,  $x_z$ ,  $x_s$ ,  $\alpha$ ,  $K_1$ ,  $K_2$  i  $\varphi_3$ . Obliczając wartości funkcji dynamicznych  $\lambda_{rz}$ ,  $\lambda_{z2}$ ,  $\lambda_{s3}$ ,  $\Pi_{rz}$ ,  $\Pi_{z2}$ ,  $\Pi_{s3}$ ,  $q_{rz}$ qz2, q<sub>s3</sub> według zależności podanych w [4], znajduje się wartości ciśnienia mieszanimy sprężonej -  $p_{so}$  i porównuje się wartości ciśnienia mieszaniny sprężonej z założonym p. Przy dużej różnicy wielkości  $p_s = p_i$  i  $p_{so}$  obliczenia przeprowadza się ponownie, zakładając tym razem  $p_s =$  $=p_{so}$  ( $p_{so}$  — otrzymane z ostatniego obliczenia itd.), aż do otrzymania  $p_s = p_{so}.$ 

Następny punkt charakterystyki znajduje się zakładając na początku  $u = 0,1$ , przy niezmiennych wartościach pozostałych parametrów.

Podobnie oblicza się pozostałe charakterystyki, zmieniając x, pr, pz itd.

Obliczenia przeprowadza się do stosunku ejekcji u równego najmnie jszej z wartości granicznych wartości stosunków e jekcji u<sub>qr1</sub>, u<sub>qr2</sub>,  $u<sub>arg</sub>$ , gdzie:

 $u_{\text{qri}}$  — gdy prędkość strumienia zasysanego osiągnęła wartość krytyczną w przekroju wlotowym cylindrycznej komory mieszania;

- $u_{\alpha r2}$  gdy prędkość strumienia zasysanego osiągnęła wartość krytyczną w komorze mieszania, w pewnej odległości od jej wlotu;
- $u_{\text{qra}}$  gdy prędkość strumienia mieszaniny osiągnęła wartość krytyczną w komorze mieszania.

Ze względu na dużą czasochłonność obliczeń charakterystyk  $p_s = f$ (u,  $\mathbf{x}$ ,  $\beta$ ) nie jest możliwe przebadanie wszystkich charakterystyk dla wielu kombinacji parametrów (p<sub>r</sub>, p<sub>z</sub>, <sub>x</sub>, β, d<sub>rm</sub>, D<sub>d</sub>, d) i dokonanie wyboru wielkości tych parametrów tak, aby charakterystyka  $p_s = f (u, x, \beta)$ miała najbardziej korzystny przebieg.

Z tego też względu ułożono program na obliczanie tych charakterystyk za pomocą elektronicznej techniki obliczeniowej. Przy opracowaniu takiego programu dla strumienic próżniowych parowych wyniknął problem obliczania objętości właściwej pary wodnej z dostateczną dokładnością (0,5 kg/m3).

W obszarze ciśnień pary od 1000 do 12 000 Pa interpolacja danych zawartych w tablicach parowych, jak również zastosowane równania stanu pary wodnej nie dały zadowalających wyników.

W obliczeniach wykorzystuje się wielkości objętości właściwej "v" pary dla danego ciśnienia "p" i entalpii "i". Ponieważ tablice parowe zawierają wartości objętości właściwej i entalpii tylko dla niektórych wartości ciśnień zmieniających się co pewną wielkość (np.:  $p = 1000$  $N/m<sup>2</sup>$  i następna wartość ciśnienia p = 2 000 N/m<sup>2</sup>), a do obliczeń konieczne są wartości objętości właściwej i entalpii dla pośrednich wielkości ciśnień (np.: 1 500 N/m<sup>2</sup>), ułożono podprogram obliczający wartość objętości właściwej pary przegrzanej dla danych wartości ciśnienia z przedziału od 1 000 do 12 000 Pa i danej entalpii pary. Wykorzystano tę właściwość pary, że w podanych przedziałach ciśnień dla danej temperatury entalpia pary jest prawie stała.

Za pomocą wielomianów piątego stopnia postaci (3)

$$
v = a_1 i^5 + a_2 i^4 + a_3 i^3 + a_4 i^2 + a_5 i + a_6,
$$
\n(3)

gdzie v - objętość właściwa pary, m<sup>3</sup>/kg

 $i$  - entalpia właściwe pary,  $kJ/kg$ 

oblicza się wartość objętości właściwej pary dla danej entalpii i dla danego przedziału ciśnień.

Współczynniki a<sub>1</sub>, ... a<sub>6</sub> obliczono osobnym programem, wykorzystując metodę interpolacji wielomianami Lagrange'a, zadając sześć wartości ciśnień i odpowiadające tym ciśnieniom sześć wartości objętości właściwej (dla danej stałej entalpii).

Aby otrzymać żądaną dokładność obliczenia "v" wymagane było uzyskanie wartości współczynników a<sub>1</sub>, .., a<sub>6</sub> z dokładnością 20 cyfr zna-

czących. Zwiększenie dokładności obliczeń można również uzyskać większając stopień wielomianu (3). W tym przypadku jedynym ograniczeniem jest możliwość wystąpienia rejestru nadmiaru w maszynie cyfrowej.

Znaleziono współczynniki równań (3) dla sześciu wartości entalpii w przedziale ciśnień od 1 000 do 6 000 Pa i współczynniki dla sześciu wartości entalpii •w przedziale od 6 000 do 12 000 Pa. Omawiany program zawiera ówn eż równania tej samej postaci jak omawiane wyżej dla pary wodnej na linii granicznej przy stopniu suchości pary równym jedności.

Obliczenie odpowiedniej wartości objętości właściwej pary przy zadanych parametrach is i ps polega w podprogramie na znalezieniu odpowiednich przedziałów wartości ciśnienia i entalpii, w których i, i p, byyby zawarte. Następnie podprogram oblicza wartość objętości właściwej dla końców przedziału entalpii, w którym znajduje się i. Za pomocą interpolacji liniowej znajduje się wartość objętości właściwej vs odpowiadającą parze wodnej o zadanym ciśnieniu p, i entalpii i,.

Również obliczanie z równania (4) wartości  $\lambda_{\rm rz}$  i  $\lambda_{\rm s3}$  dla danych q<sub>rz</sub> i  $q_{rs}$  przedstawia trudność, ponieważ wartości  $\lambda$  w tym równaniu są uwikłane i należy znaleźć taką wartość  $\lambda$ rs czy  $\lambda$ rz, aby prawa strona równania była równa danej lewej stronie równania (qrs czy qrz):

$$
\sigma = \left(\frac{2\ell+1}{2}\right)^{\frac{1}{2\ell-1}} \cdot \lambda \cdot \left(1 - \frac{2\ell-1}{2\ell+1} \cdot \lambda^2\right)^{\frac{1}{2\ell-1}} \tag{4}
$$

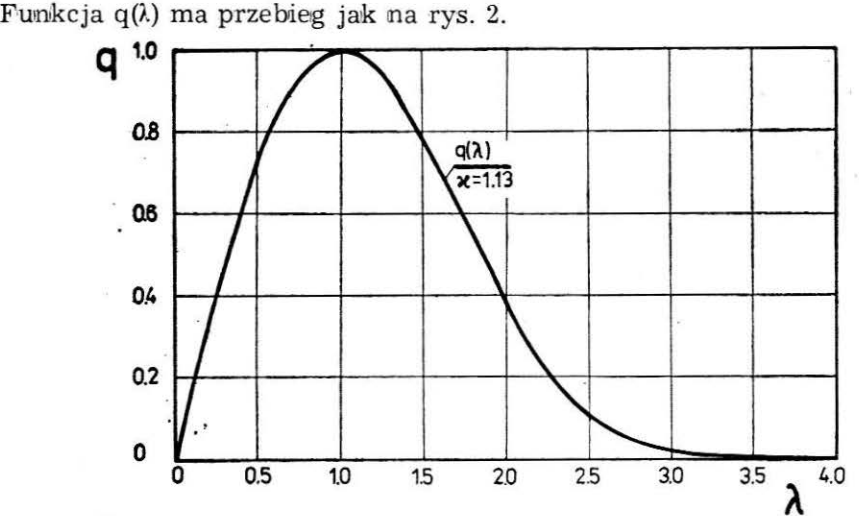

Rys. 2. Przebieg zależności q (2) określającej stosunek gęstości strumienia w danym przekroju przepływającego izentropowo do gęstości tego strumienia w przekroju krytycznym

Dla wartości  $\lambda$  należących do przedziału obustronnie domkniętego  $i.6 < 0,1$  funkcja (4) jest rosnąca. W tym przedziale można obliczyć wartości  $\lambda$  metodą stycznych Newtona.

W tym celu zbudowano podprogram o nazwie PODL, który oblicza wartości  $\lambda$  z funkcji mającej postać  $(4)$ .

Rys. 3 Schemat podprogramu obliczeniowego wartość funkcji  $F = q(\lambda)$ metodą Newtona, gdzie q( $\lambda$ ) ma postać jak w równaniu  $(4)$ ,  $P - \alpha$ znacza pochodną funkcji F, a BB wartość bezwzględną pochodnej P.

Schemat obliczeń w tym segmencie przedstawiono na rys. 3.

Ponieważ  $\lambda_{r}$  i  $\lambda_{s3}$  oblicza się ze wzoru (4) wprowadzono ogólne oznaczenia  $\lambda$  i x zamiast  $\lambda$ <sub>rz</sub>,  $\lambda$ <sub>s3</sub> czy też  $x_r$  i  $x_s$ .

Z kolei dla  $\lambda$  / (na rys. 2 część malejąca krzywej) wartość  $\lambda$  dla danego q oblicza się tzw. metodą połowienia kroku [5].

Metoda ta polega na:

a) określeniu przedziału. w którym może się znajdować wartość szukanego  $\lambda$  dla zadanego q (w rozpatrywanym przypadku jest to przedział  $(1,4)$ .

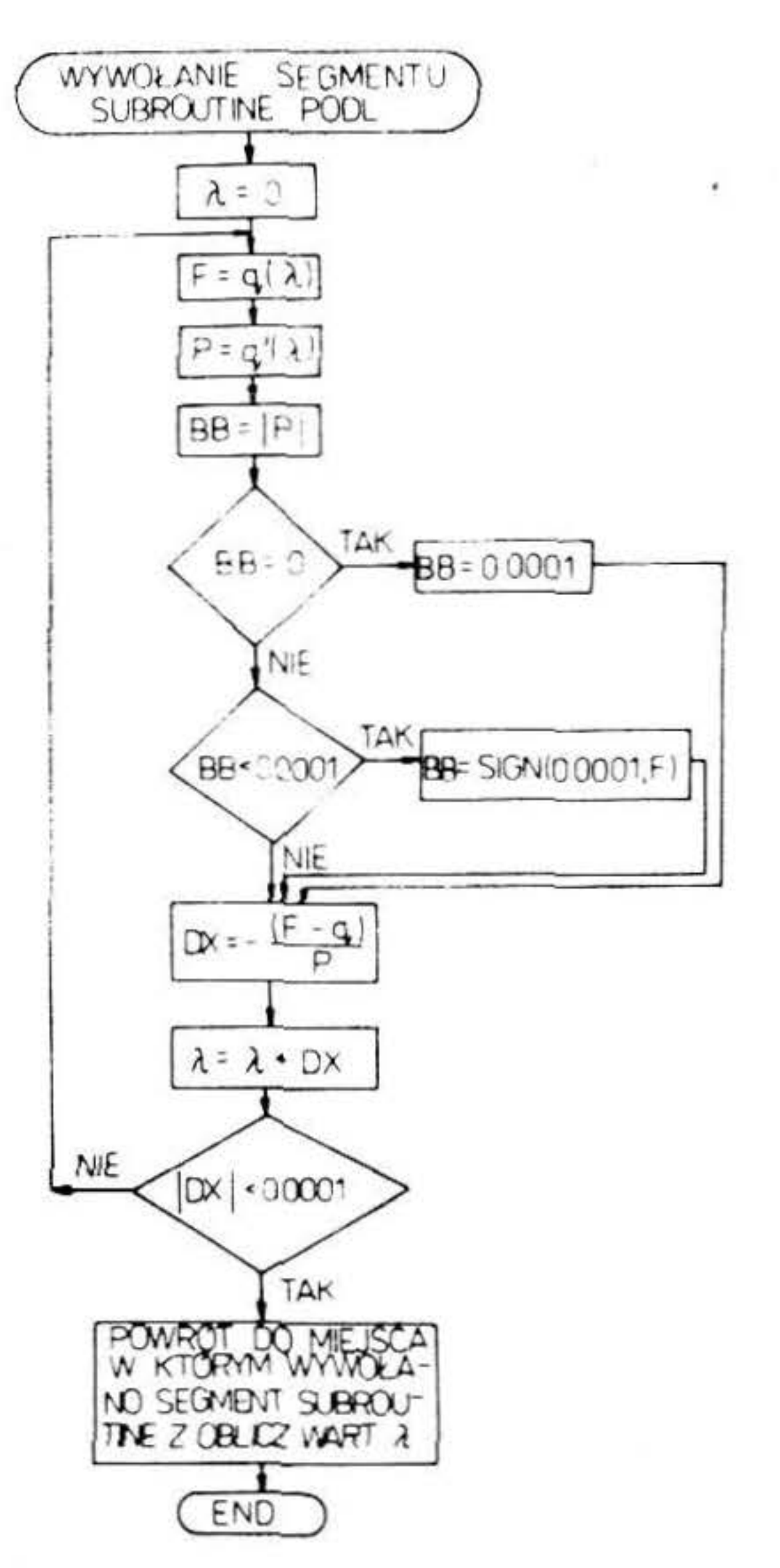

- b) przyjęciu wartości początkowej  $\lambda$  (np.  $\lambda = 1,02$ ),
- c) określeniu wartości początkowej H1 kroku poszukiwań (np.  $H1 = 0,5$ ),
- d) ustaleniu żądanej dokładności obliczeń EPS.

Znalezienie wartości  $\lambda$  polega na obliczeniu wartości funkcji  $F = q(\lambda)$ dla założonego λ i porównaniu tej wartości z danym q. Jeżeli różnica  $D = F - q$  będzie dodatnia, to do przyjętej początkowo wartości  $\lambda$  dodajemy wartość H1.

Jeżeli  $D<0$ , to do obliczeń przyjmuje się nową wartość  $\lambda$  pomniejszoną o H1/2, po czym ponownie sprawdza się różnicę D.

W przypadku gdy  $D = 0$  obliczenia w komputerze są niewykonalne (taki przypadek jest mało prawdopodobny). Obliczenia prowadzi się do momentu, gdy |H1|<EPS/2. Schemat opisanych wyżej obliczeń przeprowadzonych w podprogramie o nazwie LAMB przedstawiono na rys. 4.

| $W$        | $W$ |
|------------|-----|
| $S$        | $S$ |
| $H1 = 0.5$ |     |
| $H1 = 0.5$ |     |
| $R = 1.02$ |     |

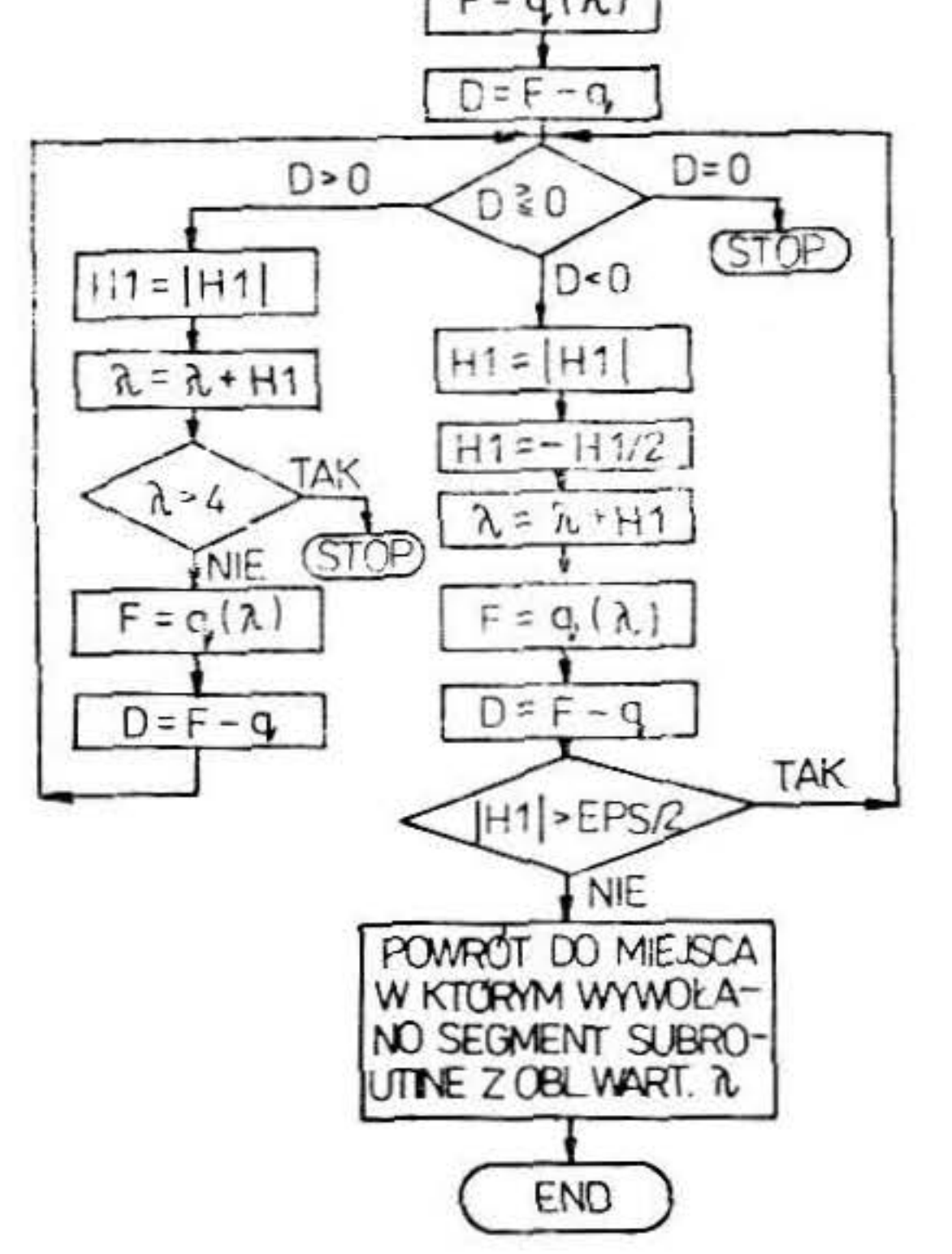

Rys. 4 Schemat podprogramu obliczającego wartość  $\lambda$  metodą połowienia kroku, gdzie  $H1$  - przyjęta początkowo wartość kroku,  $\lambda$  i F  $= q(\lambda)$  — funkcje dynamiczne pa $ry$  wodnej,  $q$  - zadana wartość funkcji  $q(\lambda)$ , EPS — żądana dokałdność obliczeń.

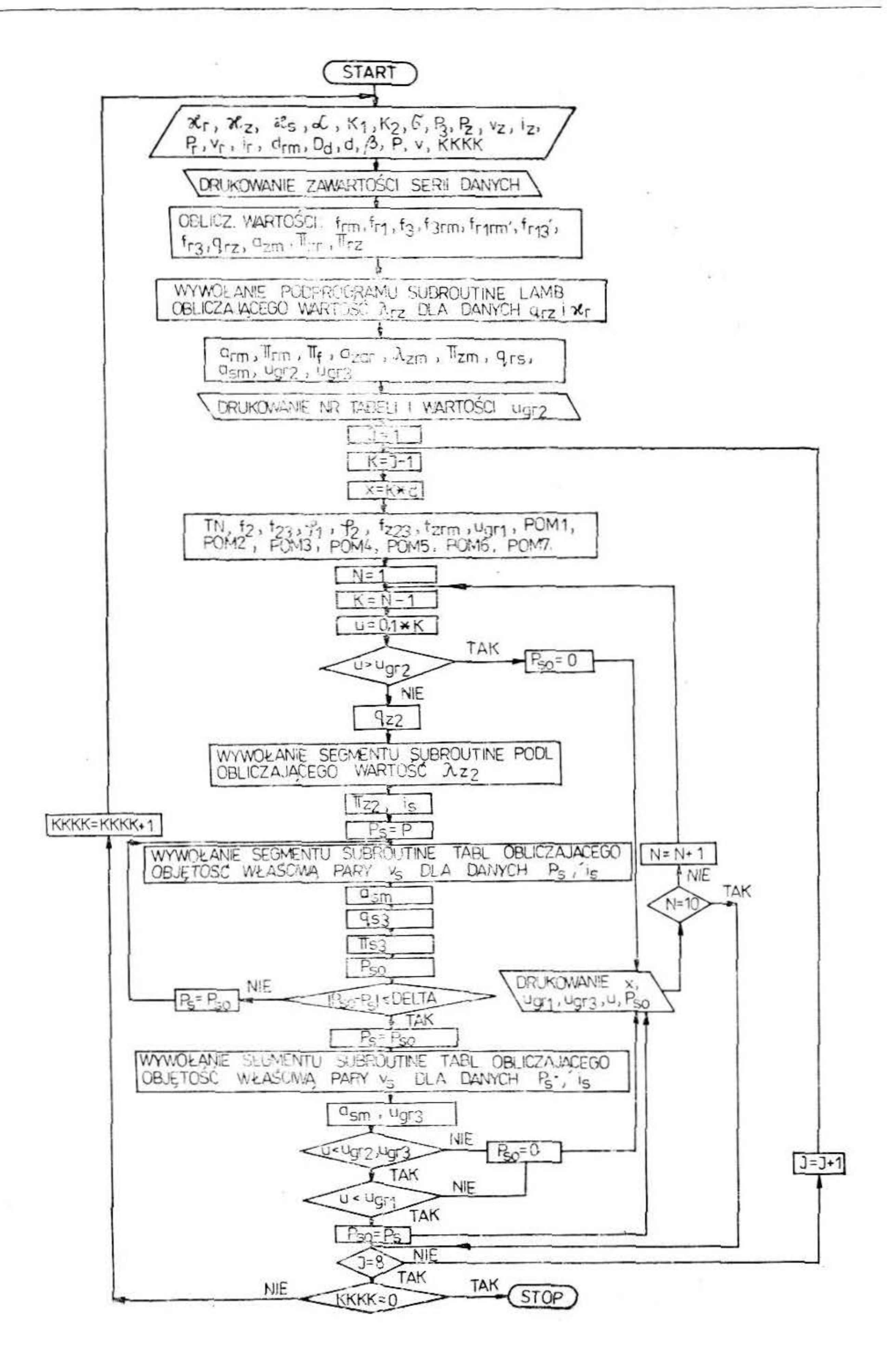

Rus. 5 Ogólny algorytm programu obliczającego charakterystyki strumienic parowowodnych

Ogólny schemat programu obliczającego charakterystyki strumienicy ssącej znajduje się na rys. 5.

Algorytm ten nie zawiera dodatkowych ograniczeń wprowadzonych do programu, zabezpieczających przed zapętleniem się obliczeń w komputerze. Program ten napisano w Fortranie.

W obliczeniach charakterystyk przyjęto jako stałe  $x_r = x_s = 1.13$ 

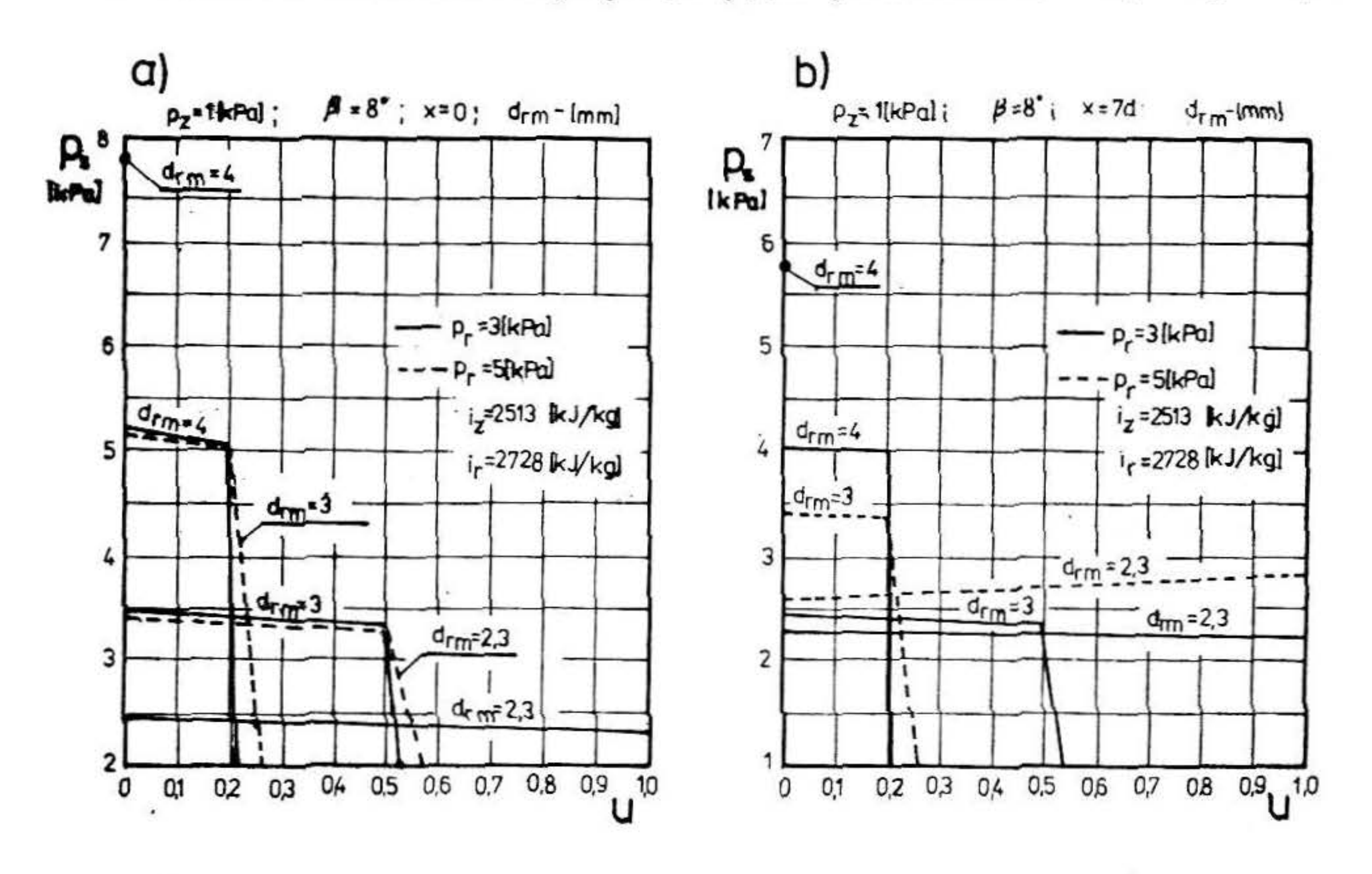

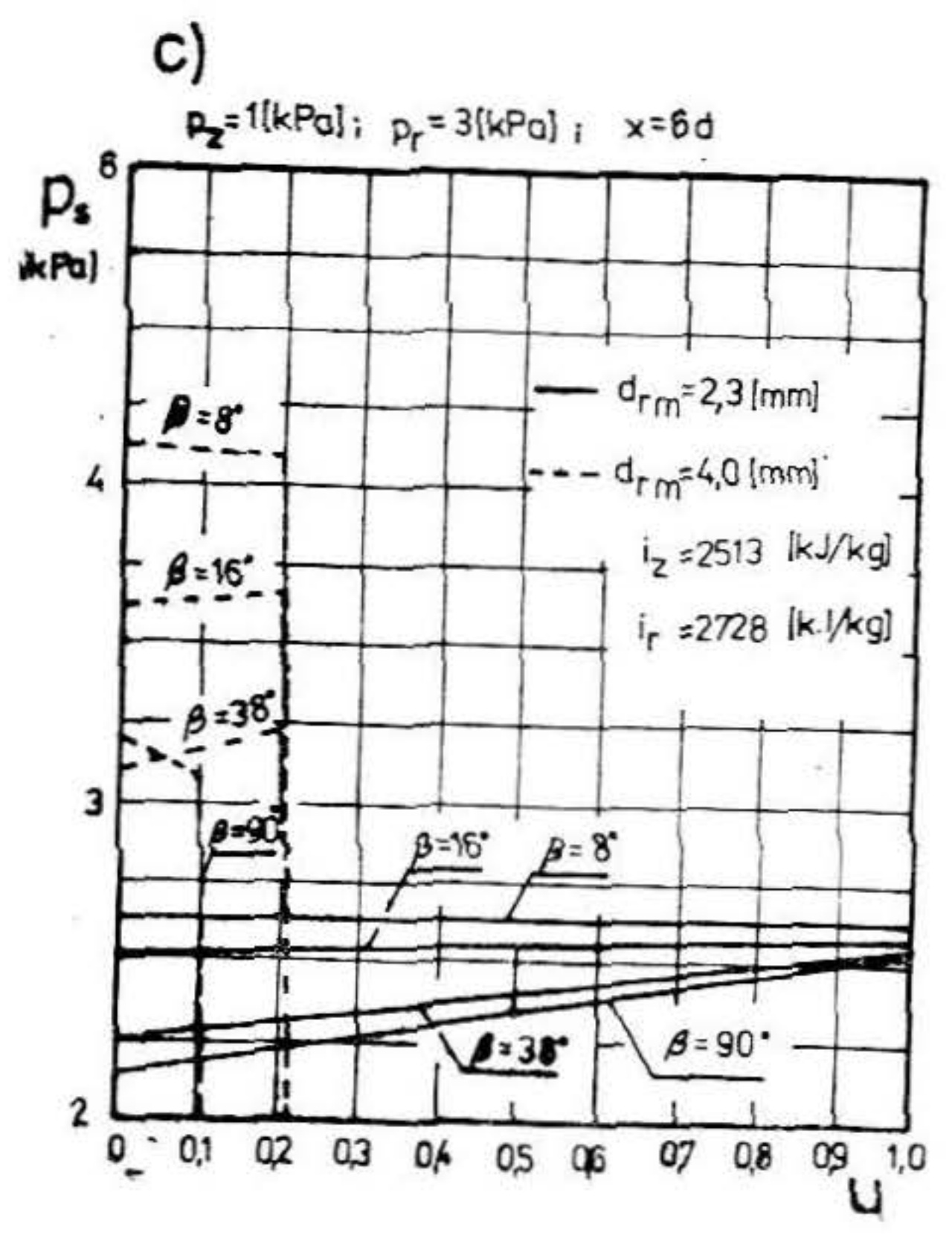

Rys. 6 Obliczeniowe charakterystyki strumienicy ssącej parowodnej.

a) dla zmiennej średnicy krytycznej dy $szy - d_{rm}$ , przy  $x = 0$ , b) dla zmiennej średnicy krytycznej dyszy  $d_{rm}$ , przy  $x =$  $= 7d$ , c) dla zmiennego kąta  $\beta$  zbieżności części stożkowej komory mieszania, przy  $x = 6d$ , przy czym p<sub>r</sub>, p<sub>z</sub> - ciśnienie pary roboczej i zasysanej, kJ/kg  $x$  - odległość wylotu z dyszy od wylotu do cylindrycznej komory mieszania

oraz w oparciu o [4]  $\alpha = 0.5$ , K<sub>1</sub> = 0,834, K<sub>2</sub> = 0,812,  $\sigma = 0.636$ ,  $\varphi_3 = 0.9$ . Obliczenie ciśnienia pary sprężonej  $p_{so}$  przeprowadzono na podstawie zmodyfikowanego wzoru (1), uwzględniając zmienność kąta  $\beta$  i odległości x. W celu maksymalnego skrócenia czasu obliczeń w programie wprowadzono funkcje pomocnicze  $POM_1, ..., POM_7$  unikając w ten sposób wielokrotnego wykorzystania operacji arytmetycznych w wewnętrznych pętlach programu. Wartość stosunku ejekcji zmienia się od zera co 0,1 do wartości min (u<sub>gr1</sub>, u<sub>gr2</sub>, u<sub>gr3</sub>). W chwili gdy u przekroczy którąkolwiek z tych trzech wartości maszyna drukuje umownie  $p_{so} = 0$ .

W przeprowadzonych obliczeniach odległość x uzyskuje osiem wartości od zera do siedmiokrotnej średnicy komory mieszania (co wartość d).

Wprowadzony w programie licznik danych (K K K K) pozwala na un knięcie wielokrotnego uruchomienia programu dla każdej serii danych osobno. Przy zastosowaniu licznika danych i prowadzenia oblczeń pod kontrolą egzekutora czytnik kart jest zajęty przez cały czas obliczeń, dlatego wygodniej jest przeprowadzać obliczenia pod kontrolą GEORGE'A 3.

Na rys. 6 przedstawiono przykładowo obliczone charakterystyki strumienicy ssącej dla kilku wariantów parametrów zewnętrznych strumieni i parametrów geometrycznych komory mieszania.

Aby metoda obliczeń była w pełni przydatna, należałoby jednak porównać charakterystyki uzyskane z obliczeń, z charakterystykami zmierzonymi dla rzeczywistej strumienicy. Jest to konieczne ze względu na to, że założenia i współczynniki przyjęte wg danych literaturowych [4], występujące w równaniu charakterystyki (1) mogą okazać się niesłuszne bądź niedokładne dla strumienicy w której czynnikiem roboczym i napędowym jest para przegrzana.

W części drugiej zostanie przeprowadzona weryfikacja przedstawionej tutaj metody obliczania charakterystyk.

# STOSOWANE OZNACZENIA

- $a$  prędkość krytyczna, m/s,
- $a_1,..., a_6$  współczynniki wielomianu Lagrange'a,
	- $a_{\text{zar}}$  stosunek prędkości  $a_{\text{zm}}/a_{\text{rm}}$
	- BB wartość bezwzględna pochodnej funkcji q  $(\lambda)$ ,
- $d, D_d, d_{rm} \rightarrow$  średnice odpowiednio: cylindrycznej komory mieszania, części wylotowej dyszy, krytyczna dyszy, m,
	- $D -$  różnica wartości funkcji dynamicznej q dla założonej i danej wartości,
- DELTA, EPS założona dokładność obliczeń,
	- $f$  pole przekroju, m<sup>2</sup>,
	- $f_{23}$  stosunek przekrojów f<sub>2</sub>/f<sub>3</sub>,
	- $f_{\rm 4rm}$  stosunek przekrojów f<sub>3</sub>/f<sub>rm</sub>,

 $f_{\text{r1rm}} \rightarrow$  stosunek przekrojów  $f_{\text{r1}}/f_{\text{rm}}$ 

- $f_{r3}$  stosunek przekrojów  $f_{rm}$ / $f_{3}$ ,
- $f_{r13}$  stosunek przekrojów  $f_{r1}/f_{r3}$
- $f_{z23}$  wyrażenie postaci  $f_{23}$ — $f_{r1rm}/f_{3rm}$ ,
- $f_{zrm} =$  wyrażenie postaci  $f_{z23}/f_{r3}$
- $H1$  założona wartość kroku przy poszukiwaniu wartości  $\lambda$ ,
- I, J, K, KKKK,  $N$  wskaźniki naturalne,
	- $i$  entalpia właściwa, kJ/kg,
	- $K_1$ ,  $K_2$  stosunki prędkości strumienia roboczego i zasysanego,
		- $m$  masowe natężenie przepływu, kg/s,
		- $p_{so}$  obliczone ciśnienie pary sprężonej, N/m<sup>2</sup>,
			- $P \rightarrow$  pochodna funkcji q  $(\lambda)$ ,
	- IPOMl, ... ,POM7- funk-cje pomocnicze do wzoru (1),
		- $q$  funkcja dynamiczna gazu określająca stosunek gęstości strumienia w danym przekroju przepływającego izentropowo do gęstości tego strumienia w przekroju krytycznym  $-$  wzór (1),
		- $T -$  temperatura, K,
		- TN tangens kąta  $\beta$  w mierze łukowej,
			- $u -$  stosunek ejekcji,
			- $x -$  odległość wylotu dyszy od cylindrycznej komory mieszania, m,
			- $v \rightarrow$  objętość właściwa, m<sup>3</sup>/kg,
- 
- $u -$  stosunek ciśnień na wlocie i wylocie cylindrycznej części komory mieszania,
- $\beta$  kąt zbieżności części stożkowej komory mieszania, stopień,
- $x -$  wykładnik adiabaty,
- $\lambda$  stosunek prędkości pary podczas izentropowego przepływu tlo prędkości krytycznej pary,
- $\Pi$  stosunki ciśnień,
- $\Pi_{f}$  -- wyrażenie pomocnicze --  $\Pi_{f} = \Pi_{rm}$ , f<sub>r3</sub>,
	- $\rho$  wielkość stała dla pary wodnej nasyconej i przegrzanej,
- $(\varphi_1, \varphi_2, \varphi_3, \varphi_4$  stosunki prędkości,
	- $\Phi_1$ ,  $\Phi_2$  funkcja charakteryzująca geometrię strumienicy przekroje  $f_2$  i  $f_3$ .

### INDEKSY POJEDYŃCZE

- m przekrój minimalny krytyczny,
- 1 przekrój wylotowy dyszy roboczej,
- 2 przekrój wlotowy komory mieszania,
- 3 przekrój wylotowy komory mieszania,
- $r$  strumień roboczy przed dyszą strumienicy, 1
- z. strumień zasysany przed komorą zasysania strumienicy,
- s strumień mieszaniny sprężonej za dyfuzorem.

## INDEKSY ZŁOZONE

Pierwsza litera oznacza strumień, druga przekrój.

- rm strumień roboczy w przekroju minimalnym (krytycznym) dyszy,
- $r_1$  strumień roboczy w przekroju wylotowym dyszy,
- $r_1$  strumień roboczy w przekroju wlotowym komory mieszania,
- $z_2$  strumień zasysany w przekroju wlotowym komory mieszania,
- $s_3$  strumień sprężony w przekroju wylotowym komory mieszania.

### LITERATURA

- [1] Dryja M., Jankowska J., Jankowski M., Przegląd metodą i algorytmów numerycznych, część 2. WNT. Warszawa 1982.
- [2] Jankowska J., Jankowski., Przegląd metod algorytmów numerycznych, część 1. WNT. Warszawa 1981.
- [3] Paliwoda A., Urządzenia chłodnicze strumienicowe. WNT. Warszawa 1971.
- [4] Sokołow J. J., Zinger N. M., Strumicnice. WNT. Warszawa 1965.
- [5] S z m e l t e r J., Metody komputerowe w mechanice. PWN. Warszawa 181.
- [6] Wukałowicz M. P., Tiepłofiziczieskije swojstwa wody i wodianowo para. Izdatielstwo Maszynostrojenie. Moskwa 1967.

 $\mathcal{L}^{\text{max}}_{\text{max}}$ 

23.00